## How to install BMW GT1 VMware software

## How to install the VMware software

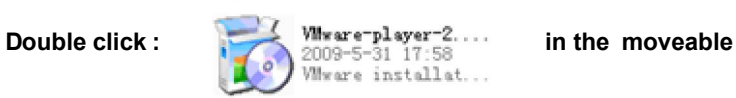

**hard disk.**

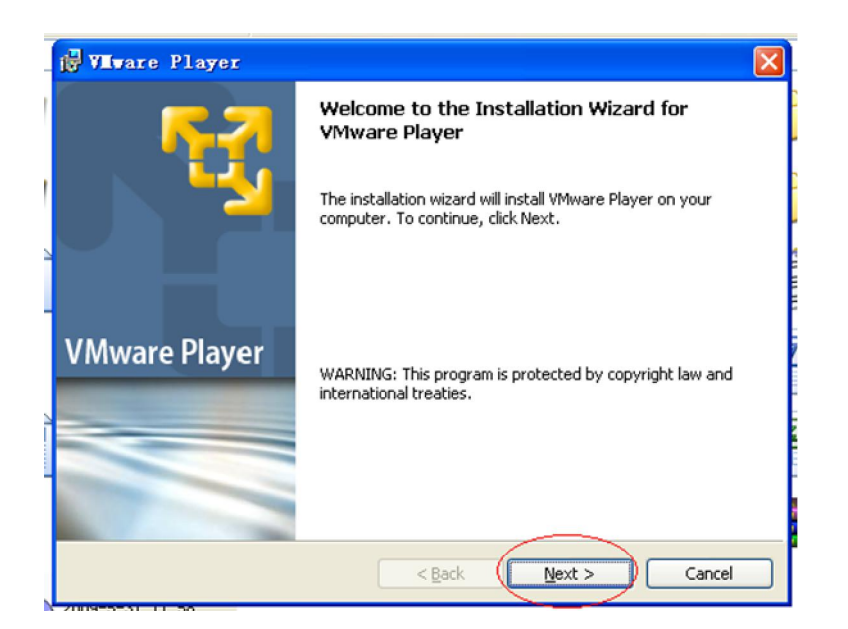

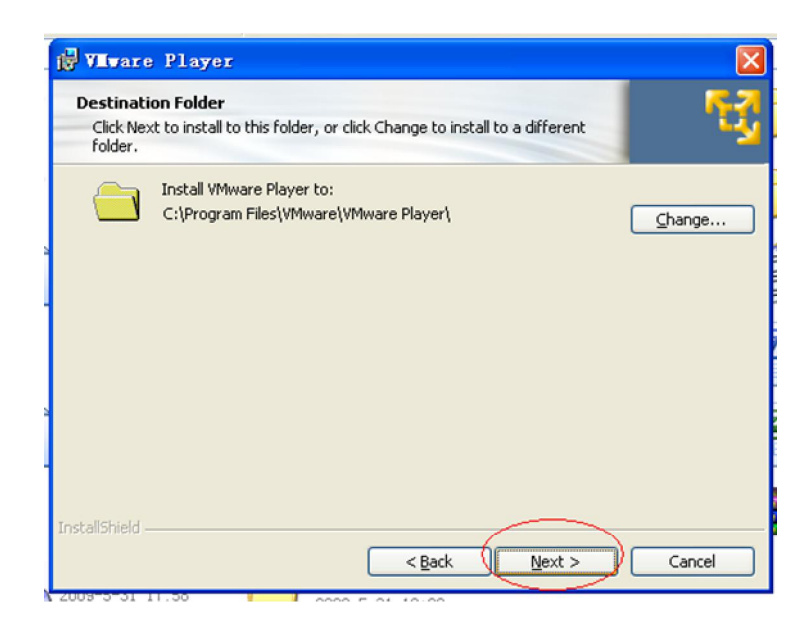

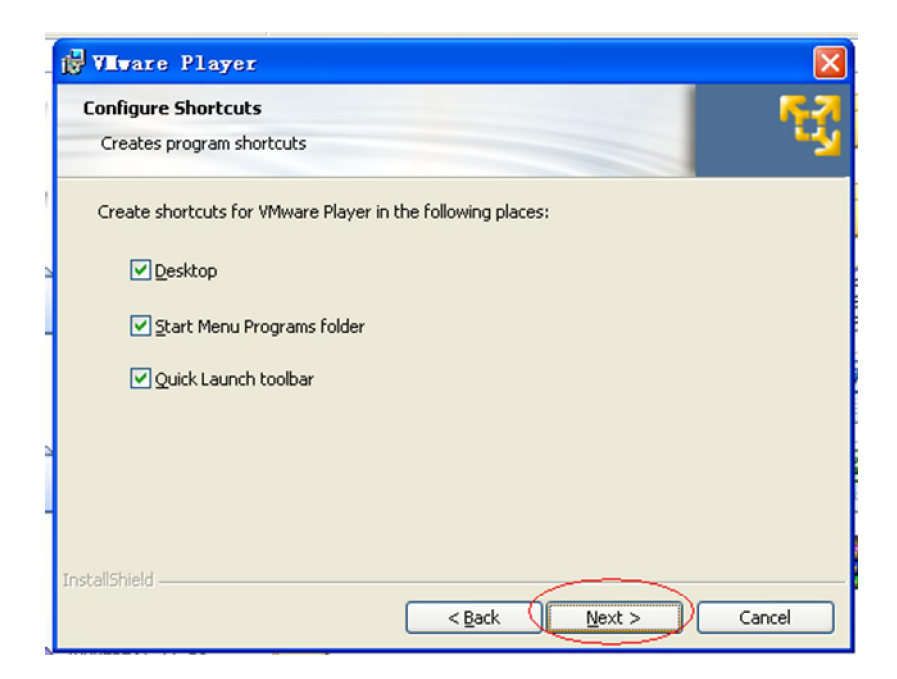

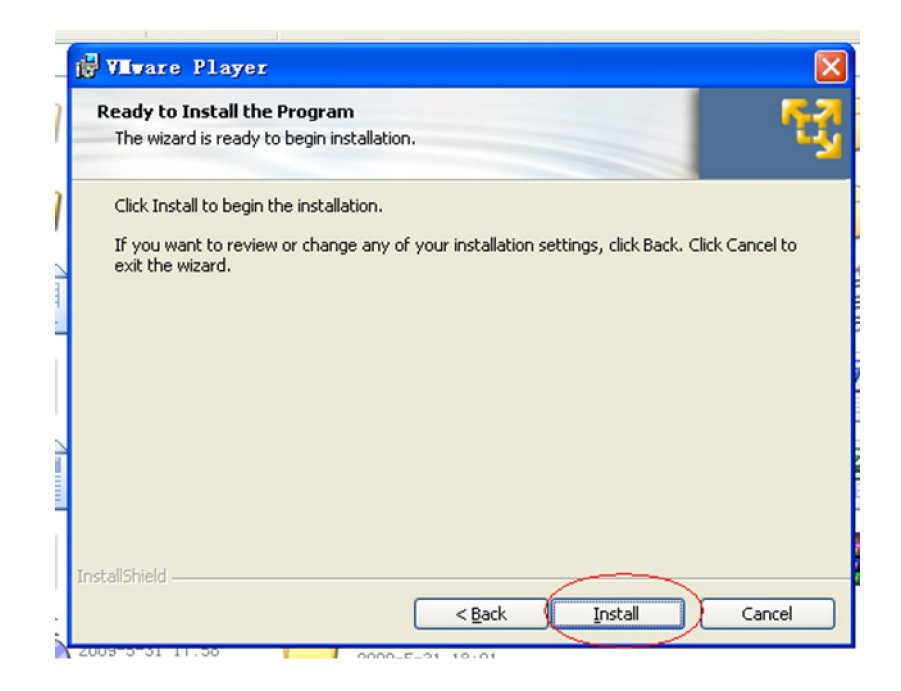

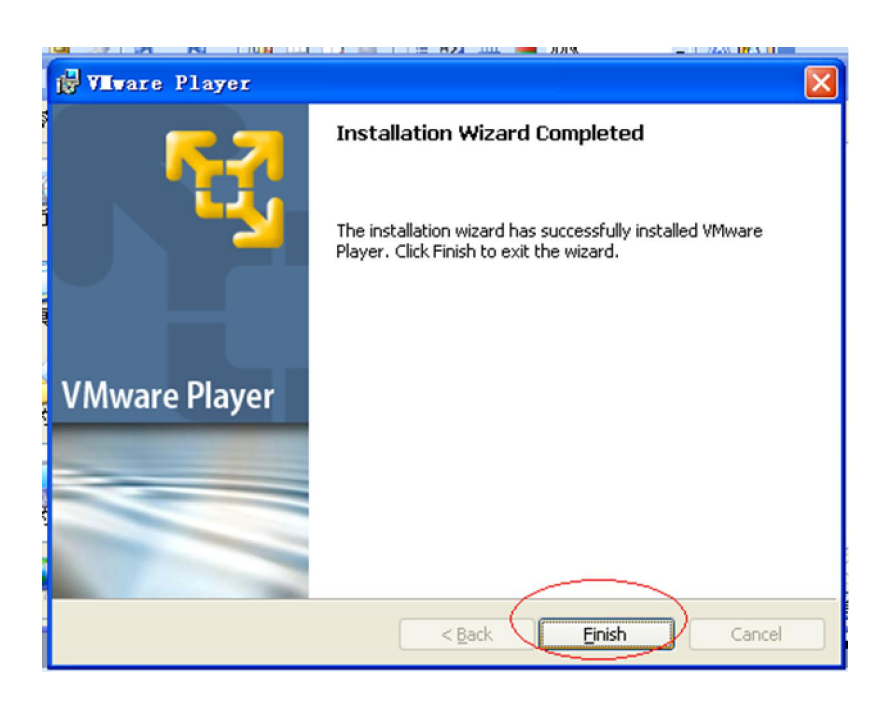

## Click 'yes'.

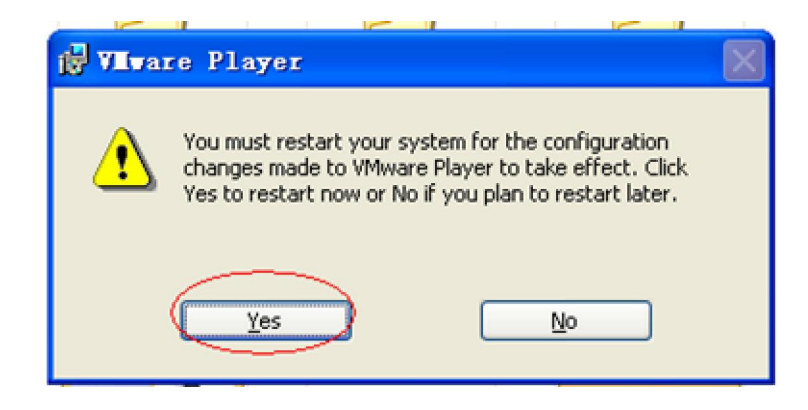